This script is intended to be used as a supplement to the *ELPS Online Screener Test Administration Manual* (TAM) and should be read aloud to students who would benefit from hearing the Online Screener test directions read aloud in their native language. Test Administrators must read the complete Online Screener TAM prior to using this document to ensure they are familiar with all the ELPS Online Screener test administration procedures. Note that some of the directions in this translation are only applicable to specific grade levels. Please consult the Online Screener TAM and identify the directions you will need to read aloud prior to administering the Online Screener test.

A recorded audio script of this translation will also be available. The tracks on the recorded script are listed in the first column of the table below.

## **OPERATIONAL SCREENER DIRECTIONS–STUDENT: STEP ONE (PRACTICE ITEMS)**

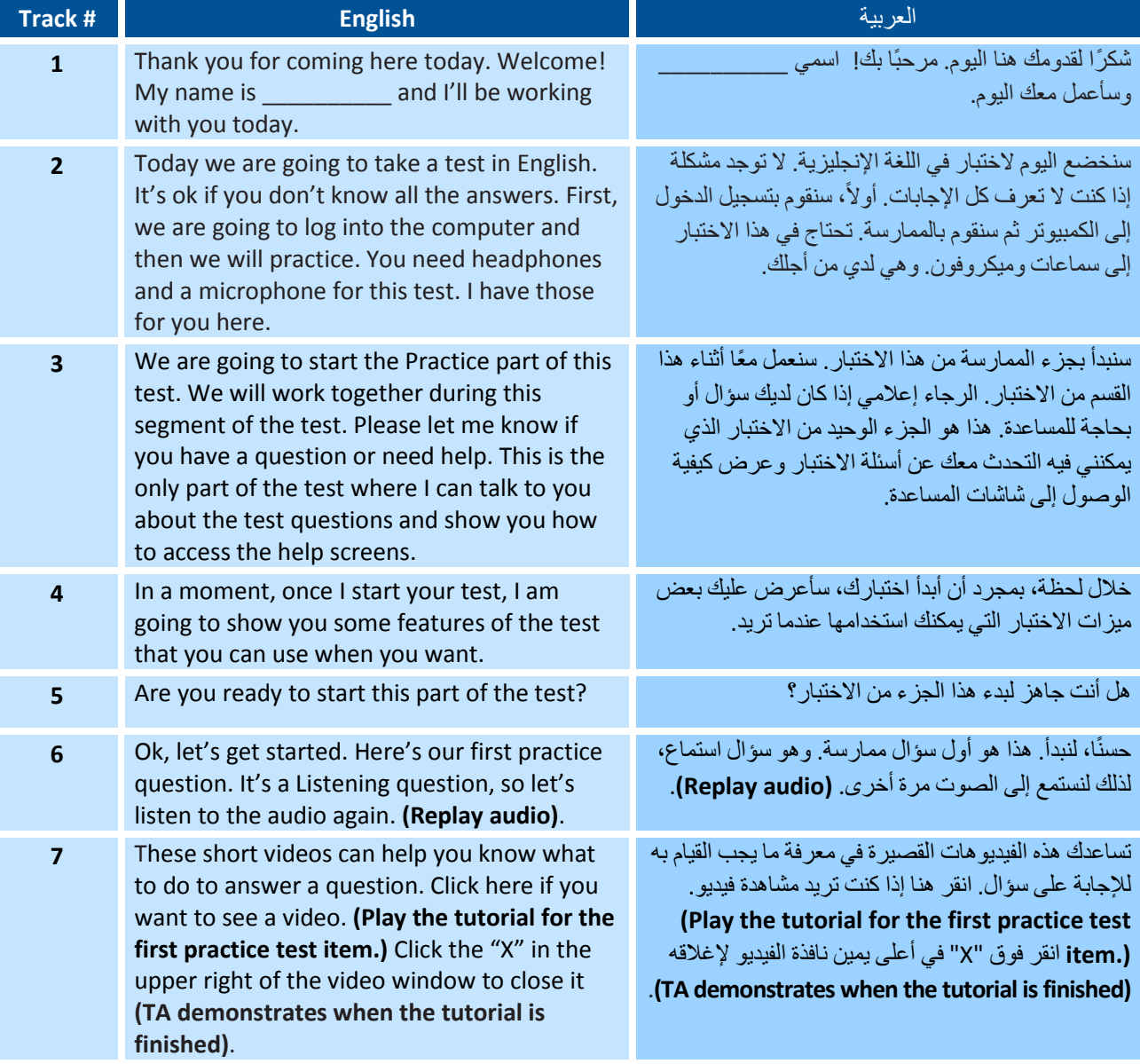

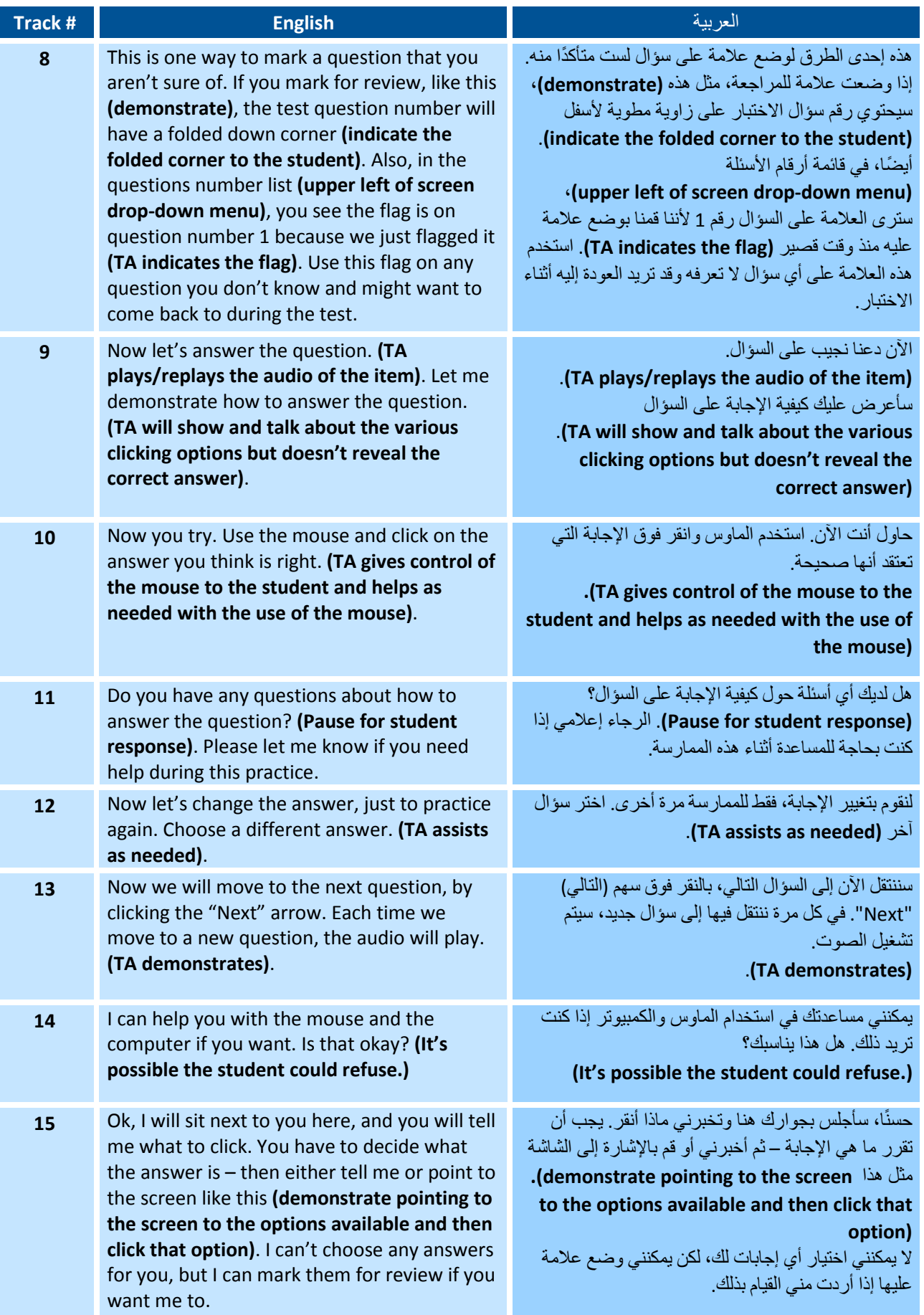

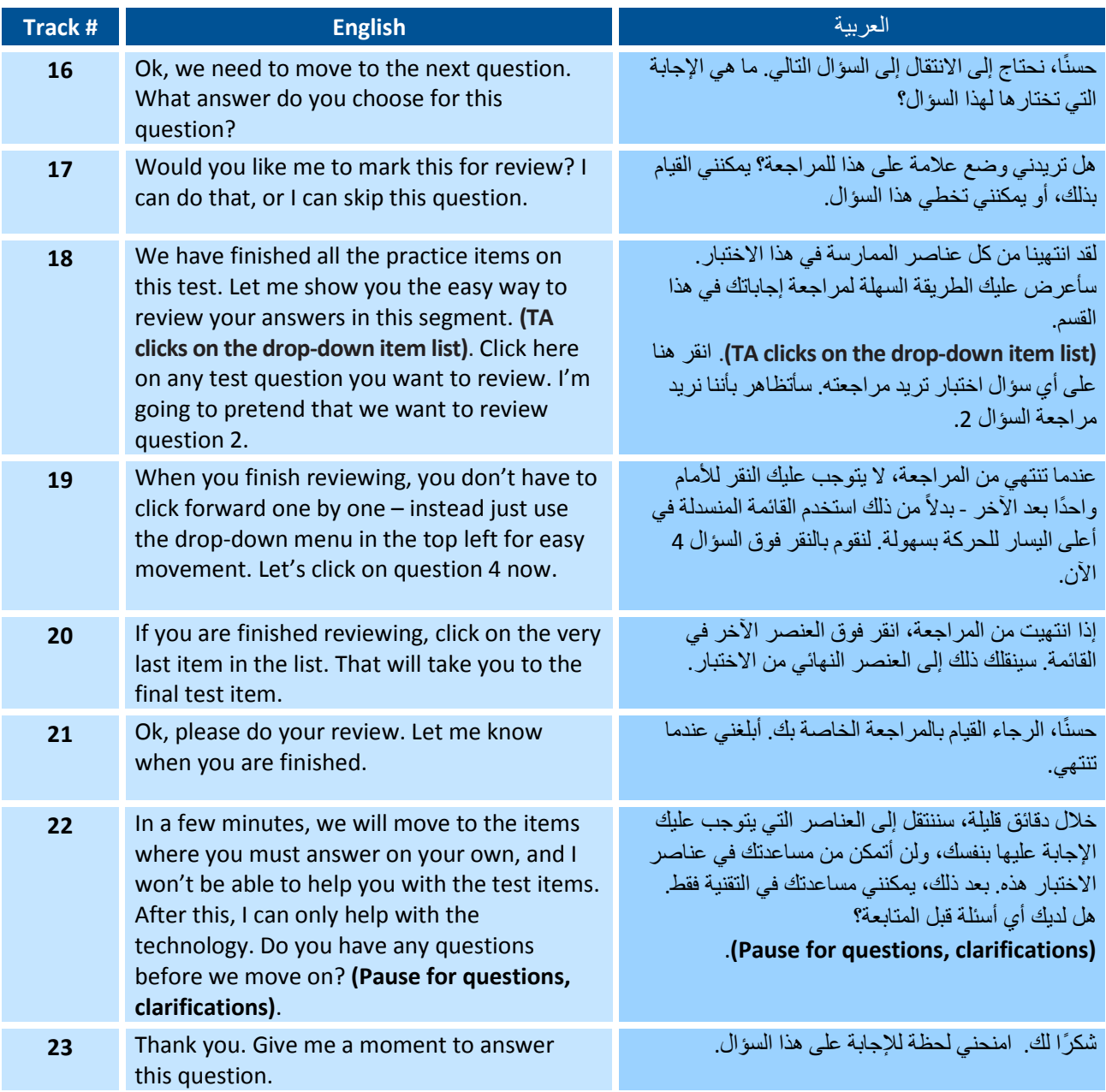

## **OPERATIONAL SCREENER DIRECTIONS–STUDENT: STEP TWO**

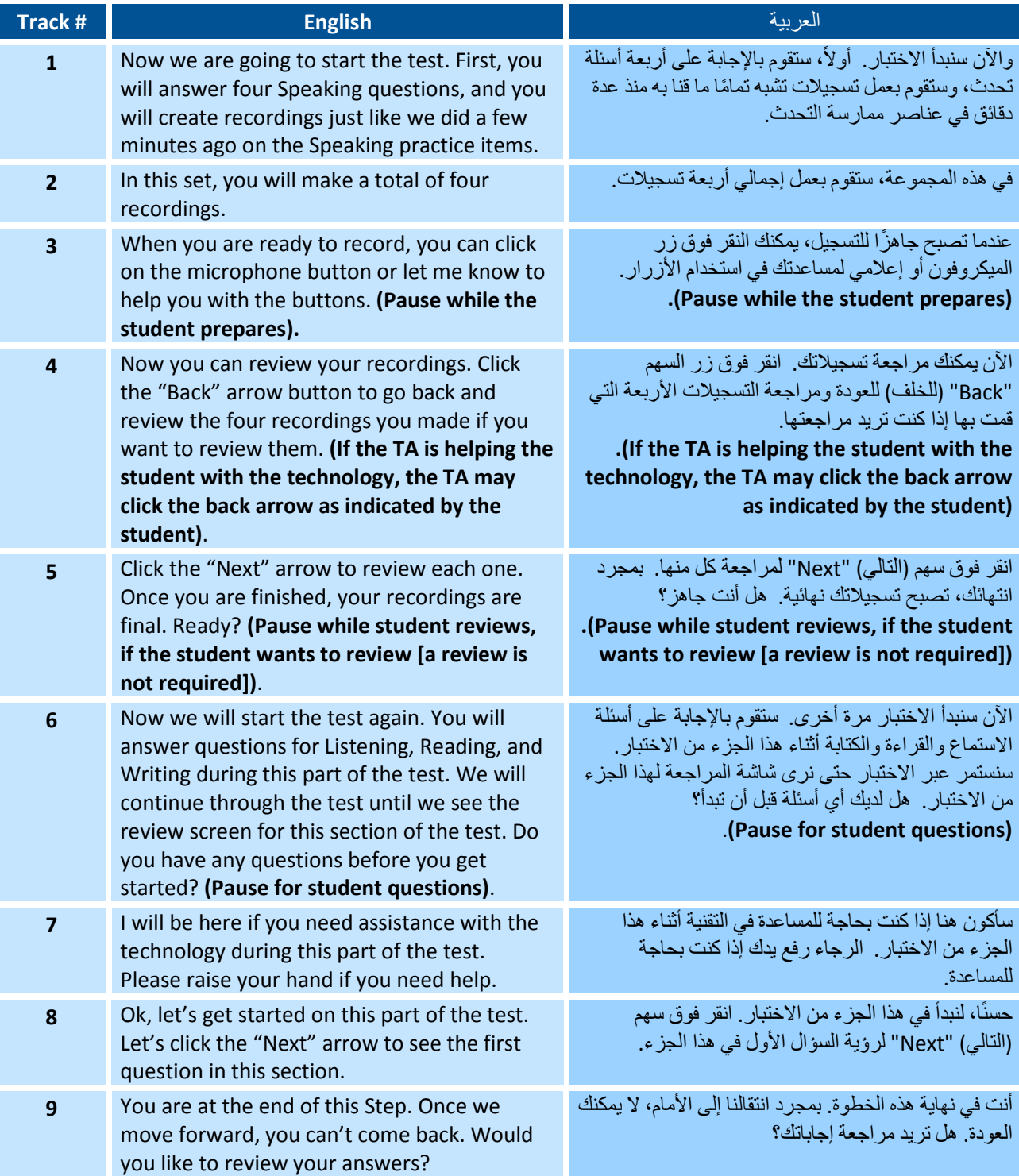

## **OPERATIONAL SCREENER DIRECTIONS–STUDENT: STEP THREE**

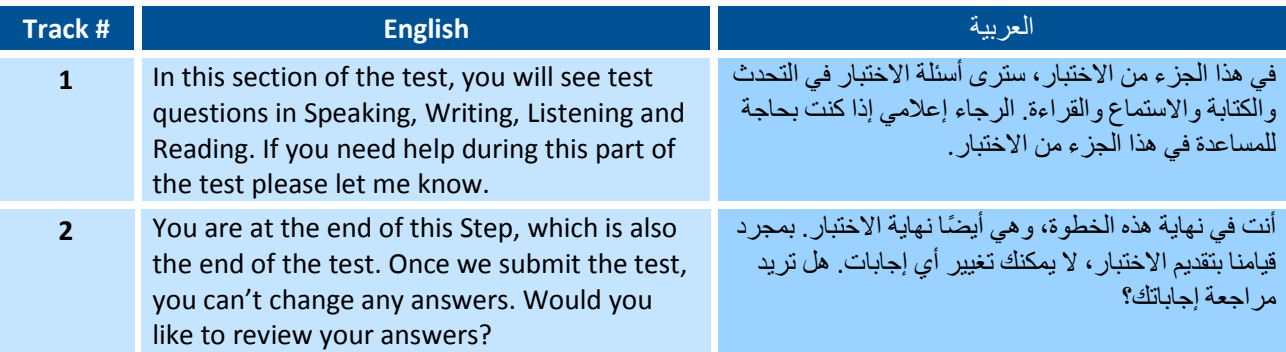